## SP-6558 v1.2

Driver DVD Revision History 20210525--> Add Win10-2019 driver 20220722--> Update Intel Graphics Driver 30.0.101.1994

## DRIVER DISC content

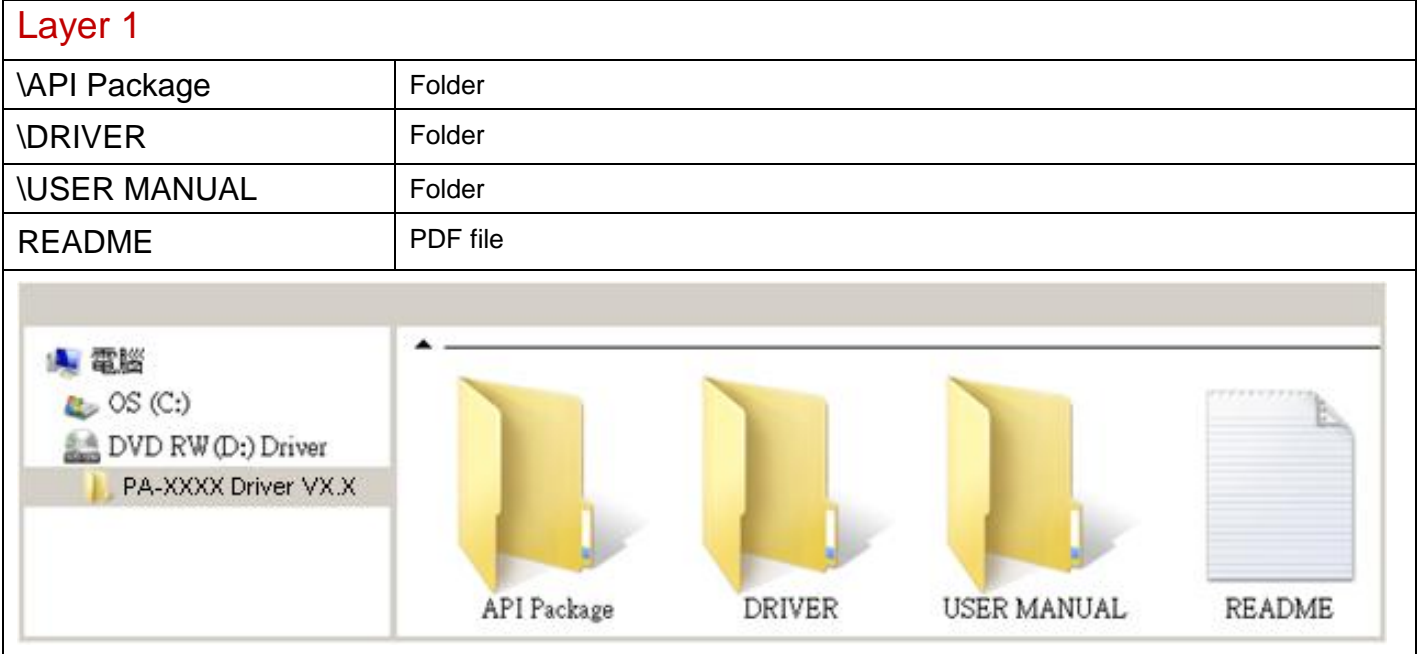

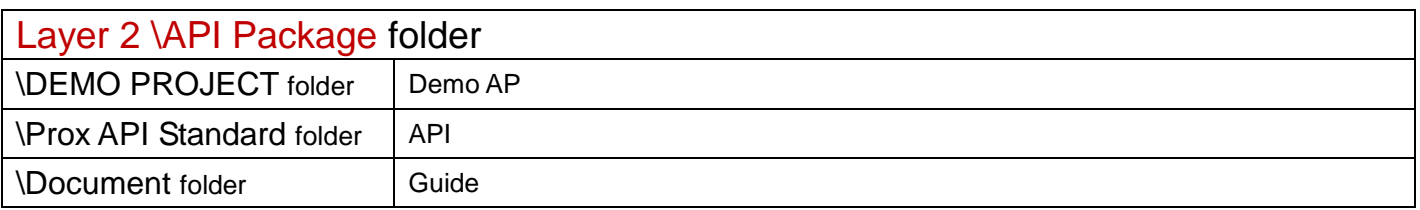

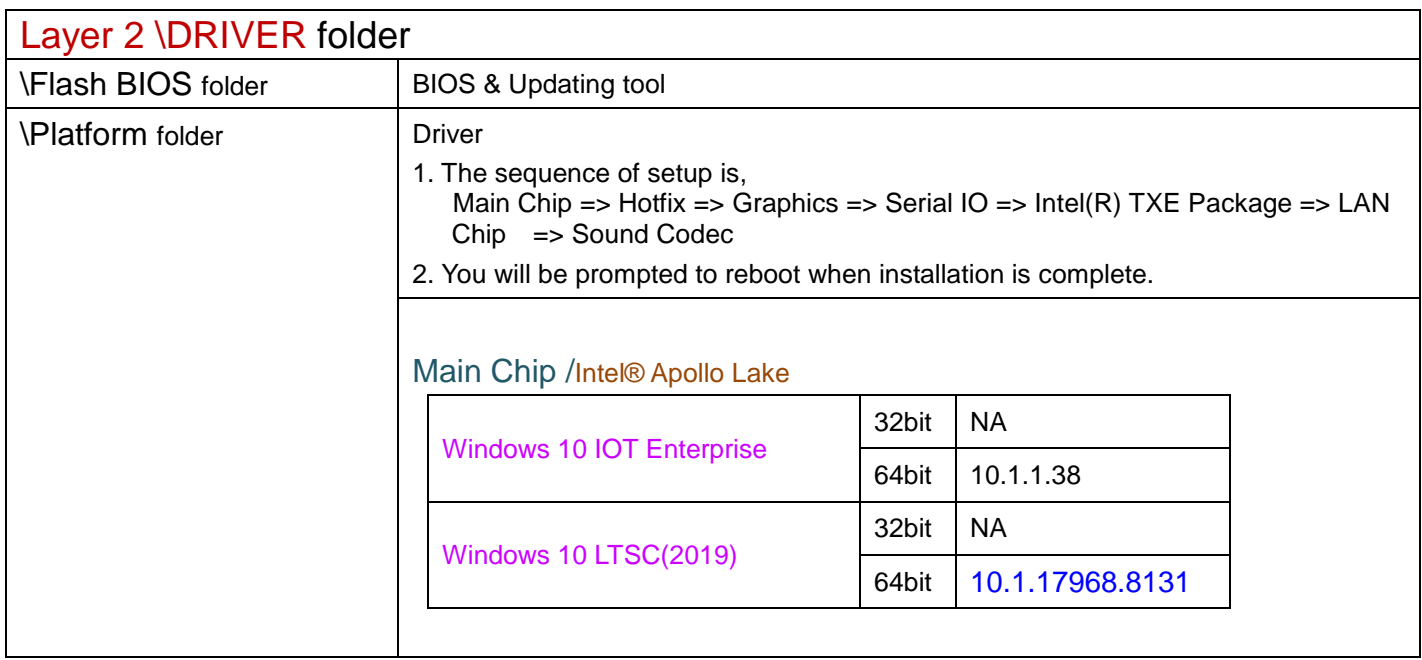

2022/07/22

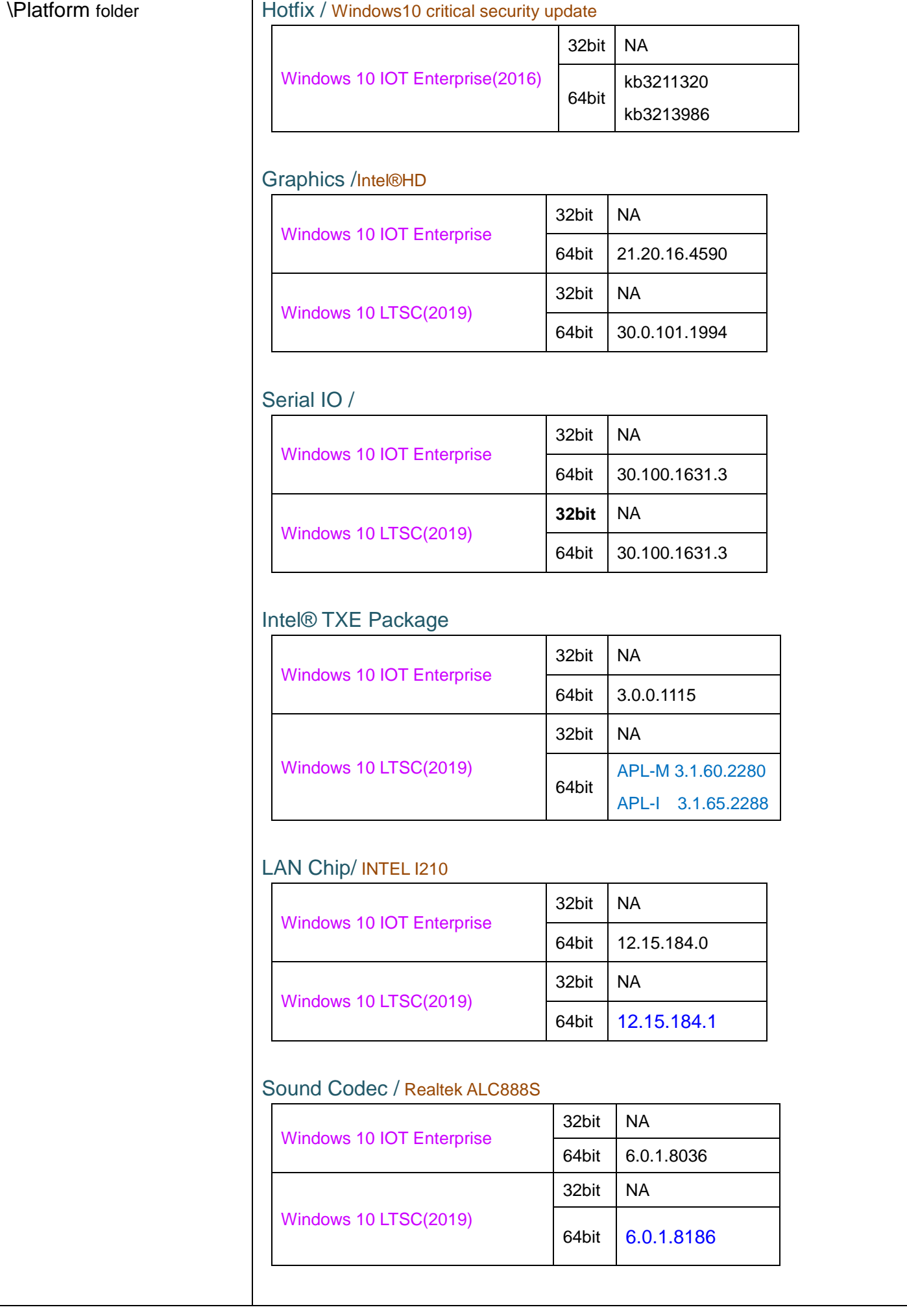

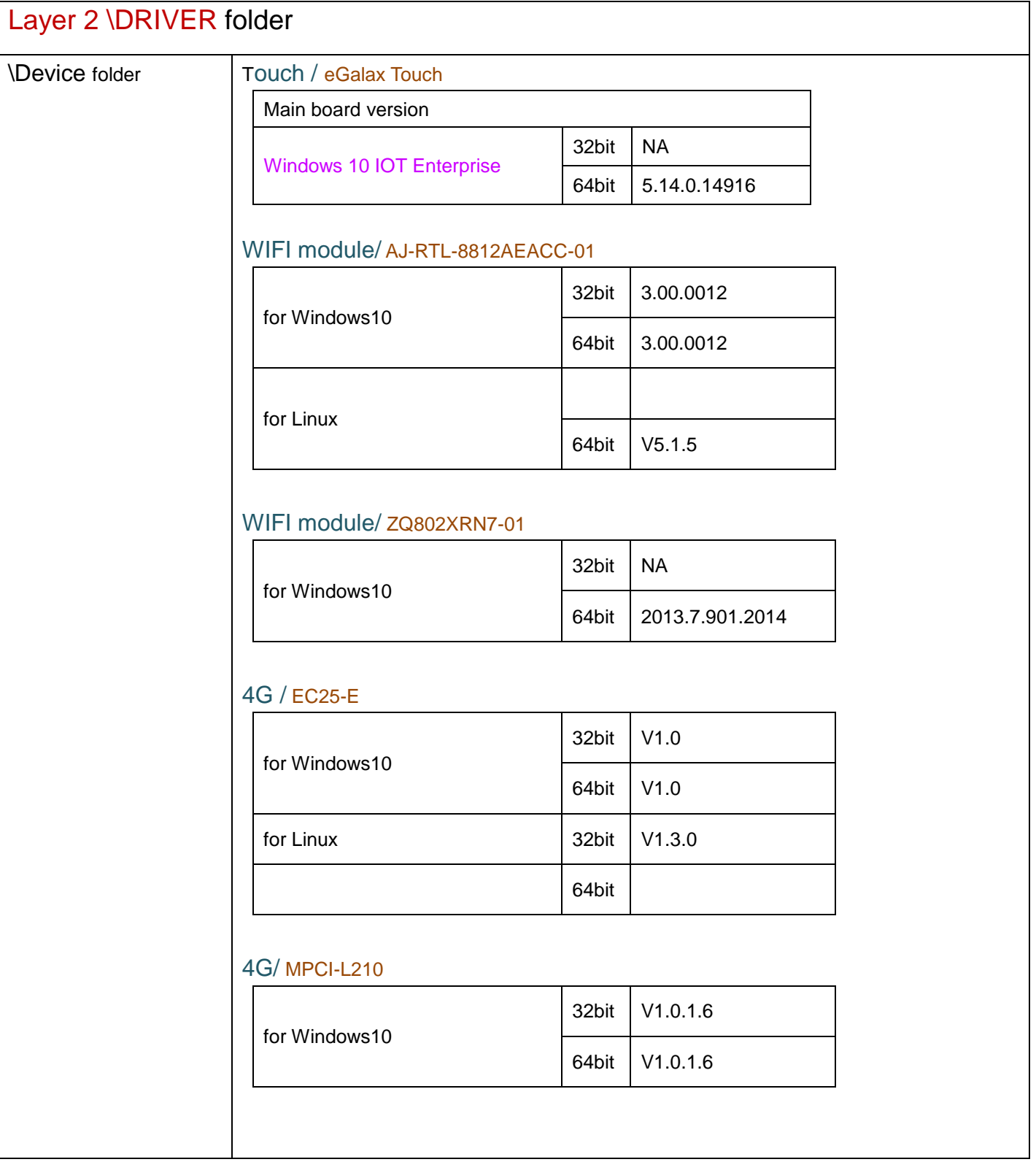